国事業「デジタル活用支援推進事業」標準教材を元に愛知県が編集

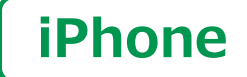

スマートフォン初心者編

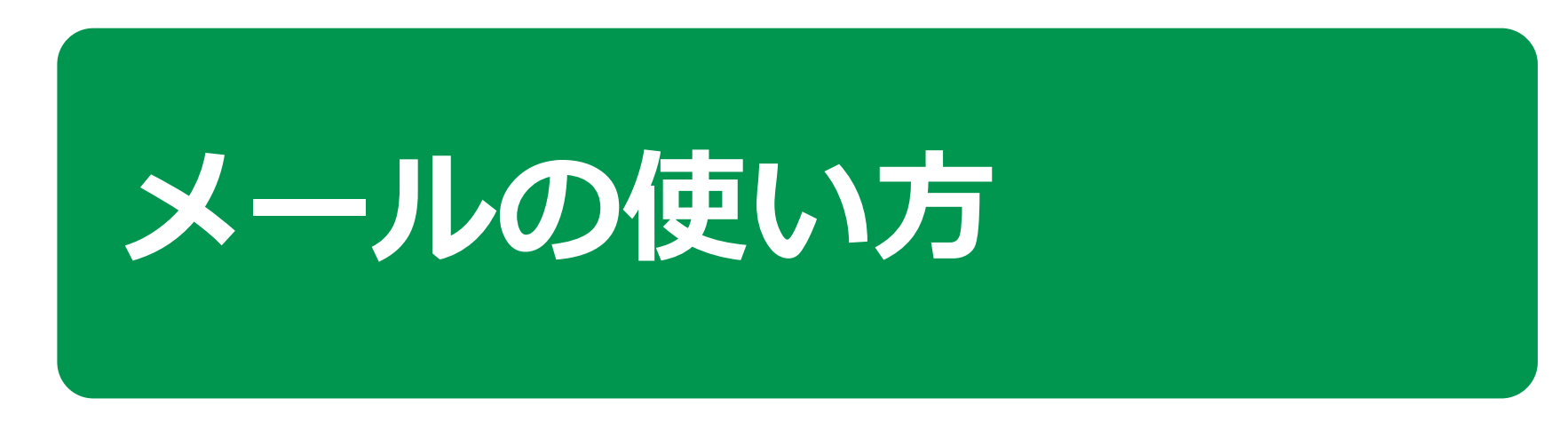

 $\mathbf{1}$  )

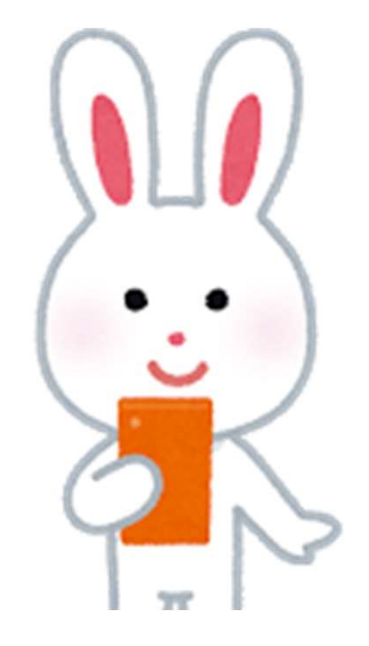

令和5年9月

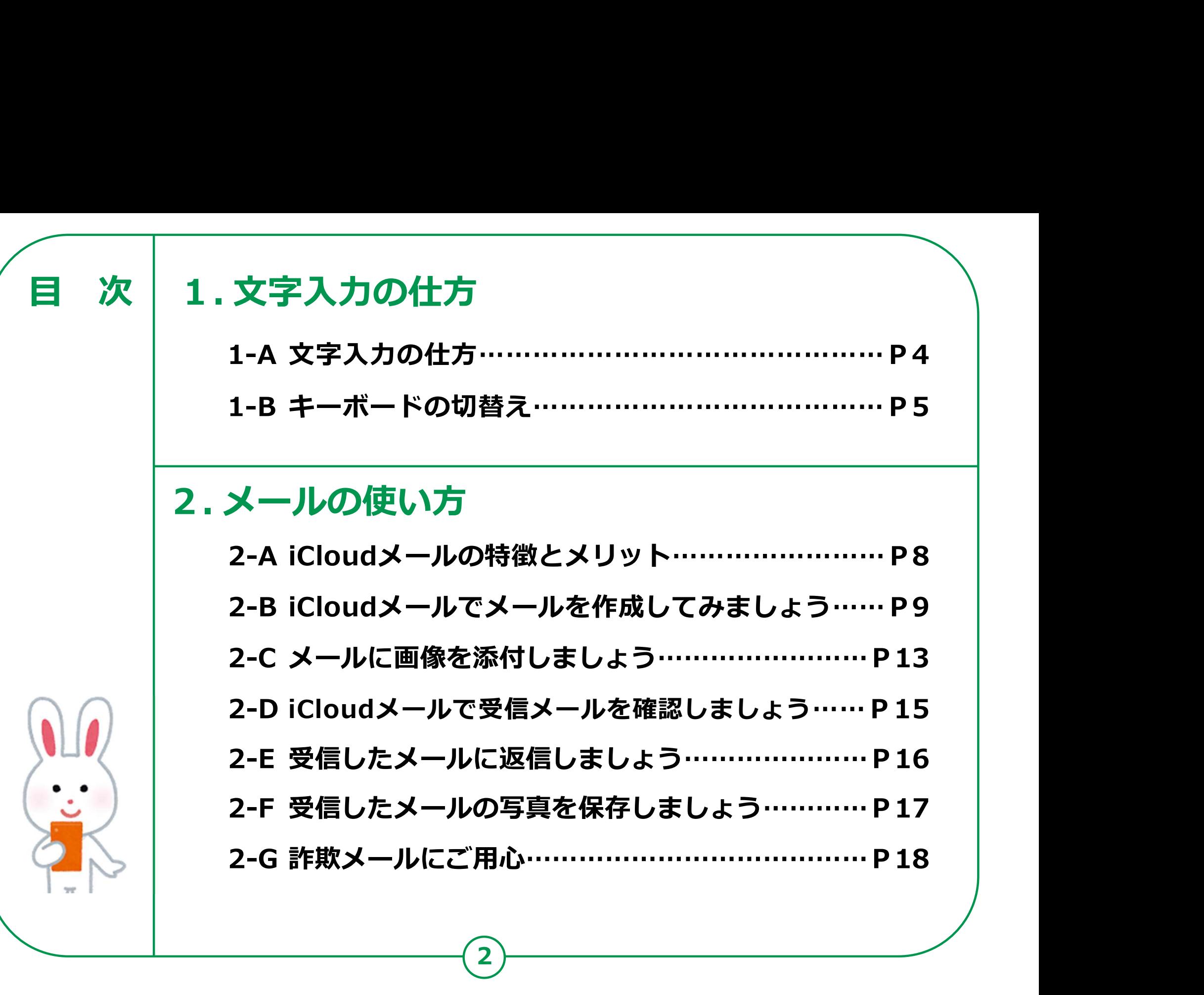

2

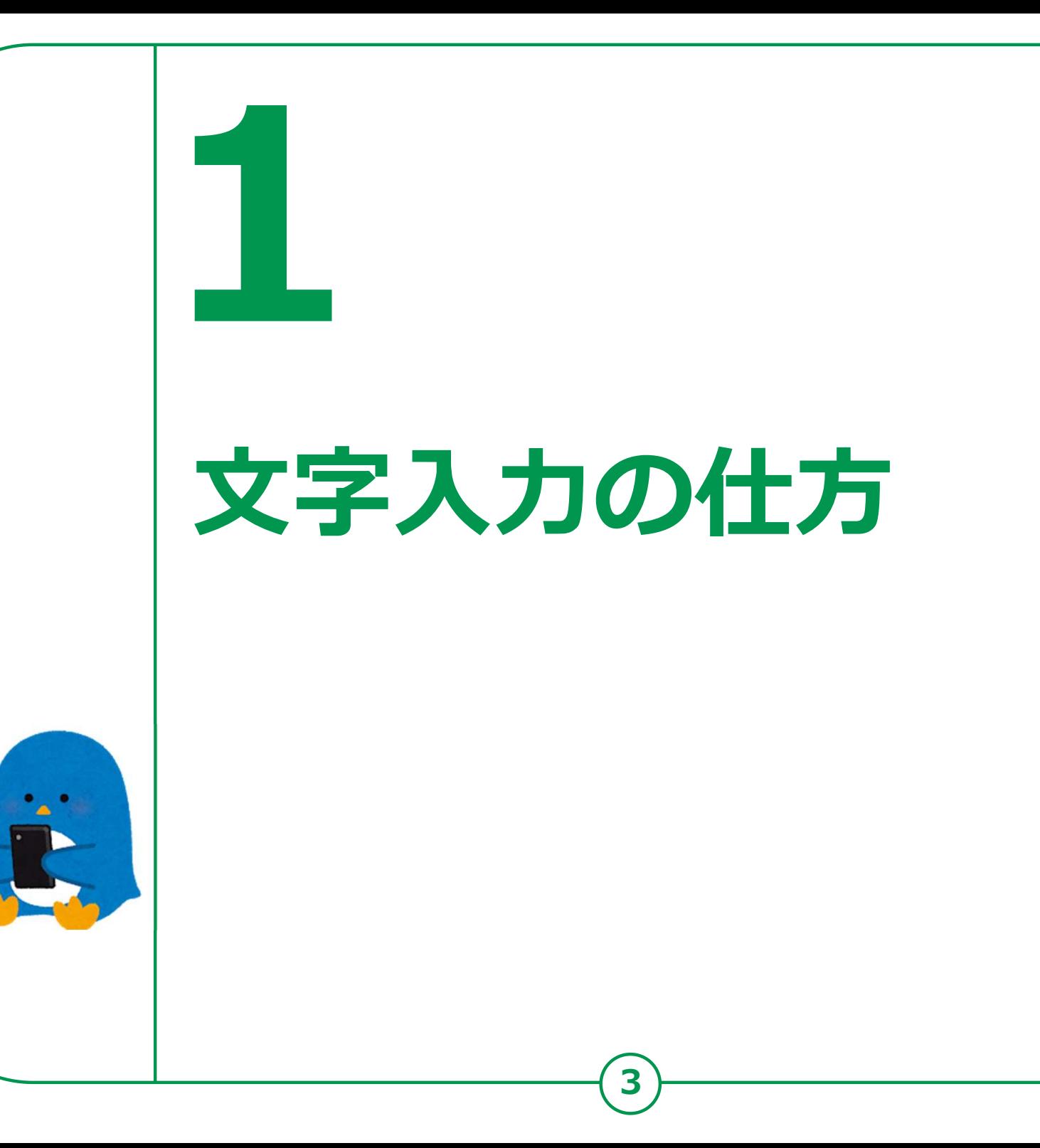

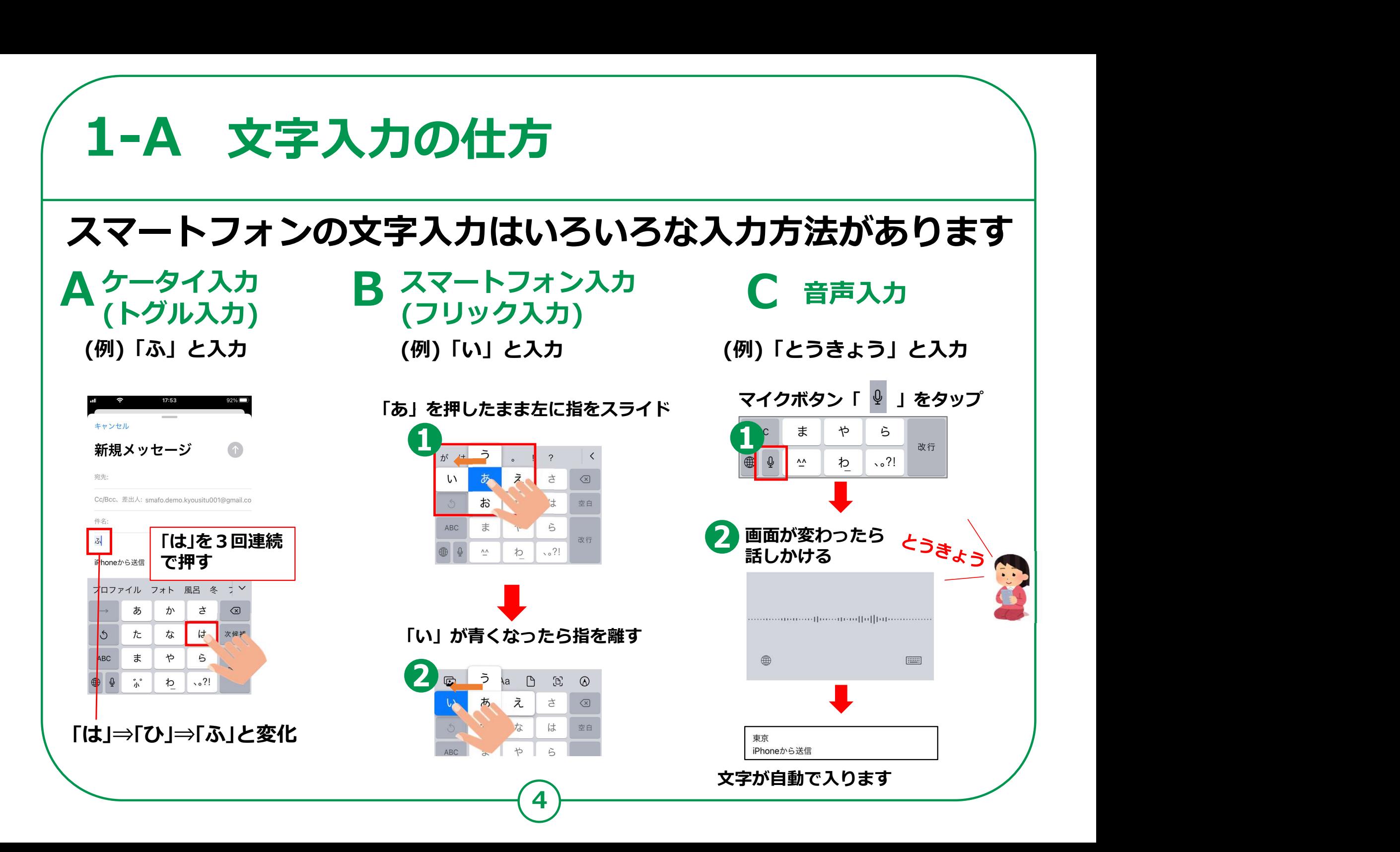

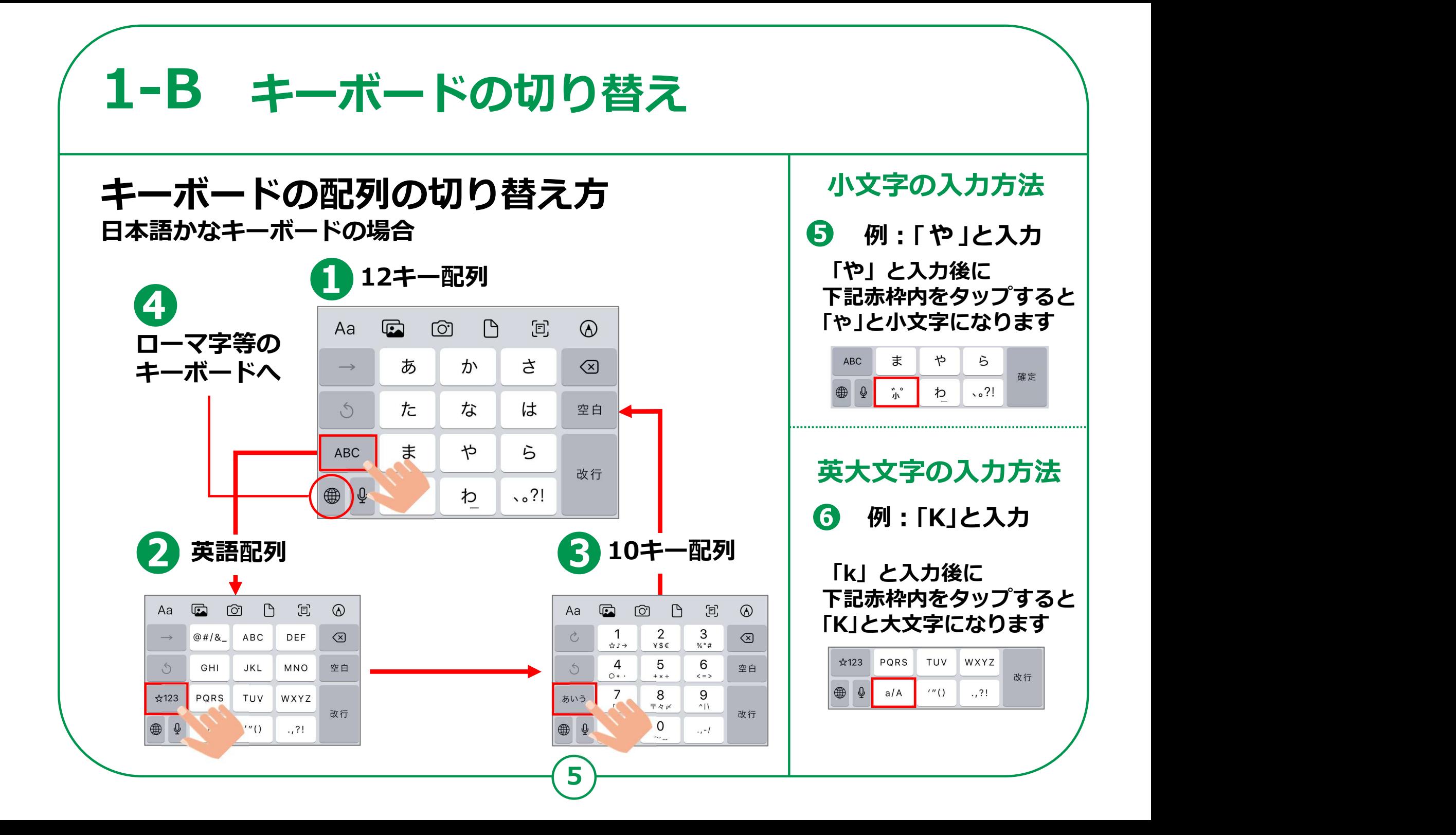

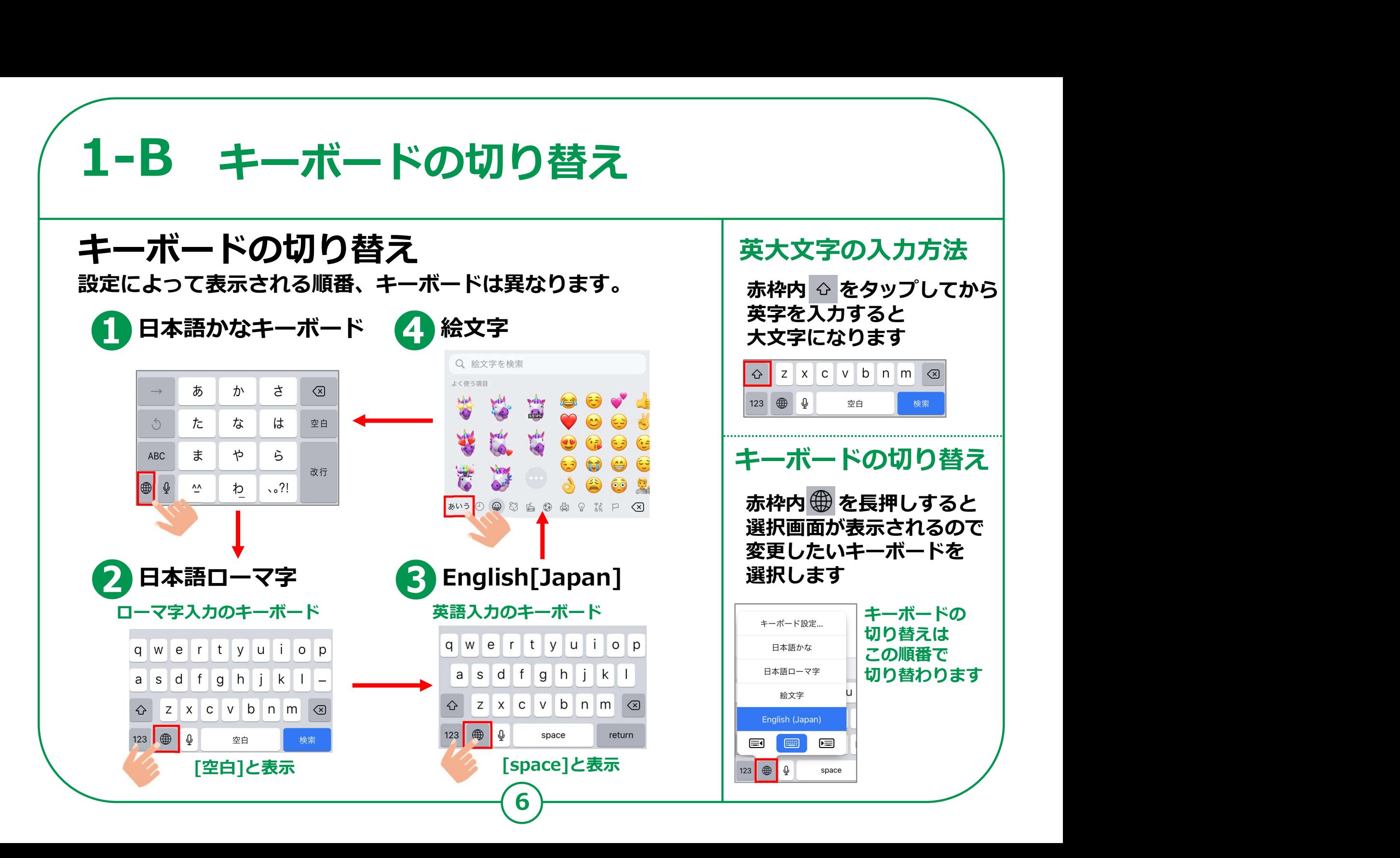

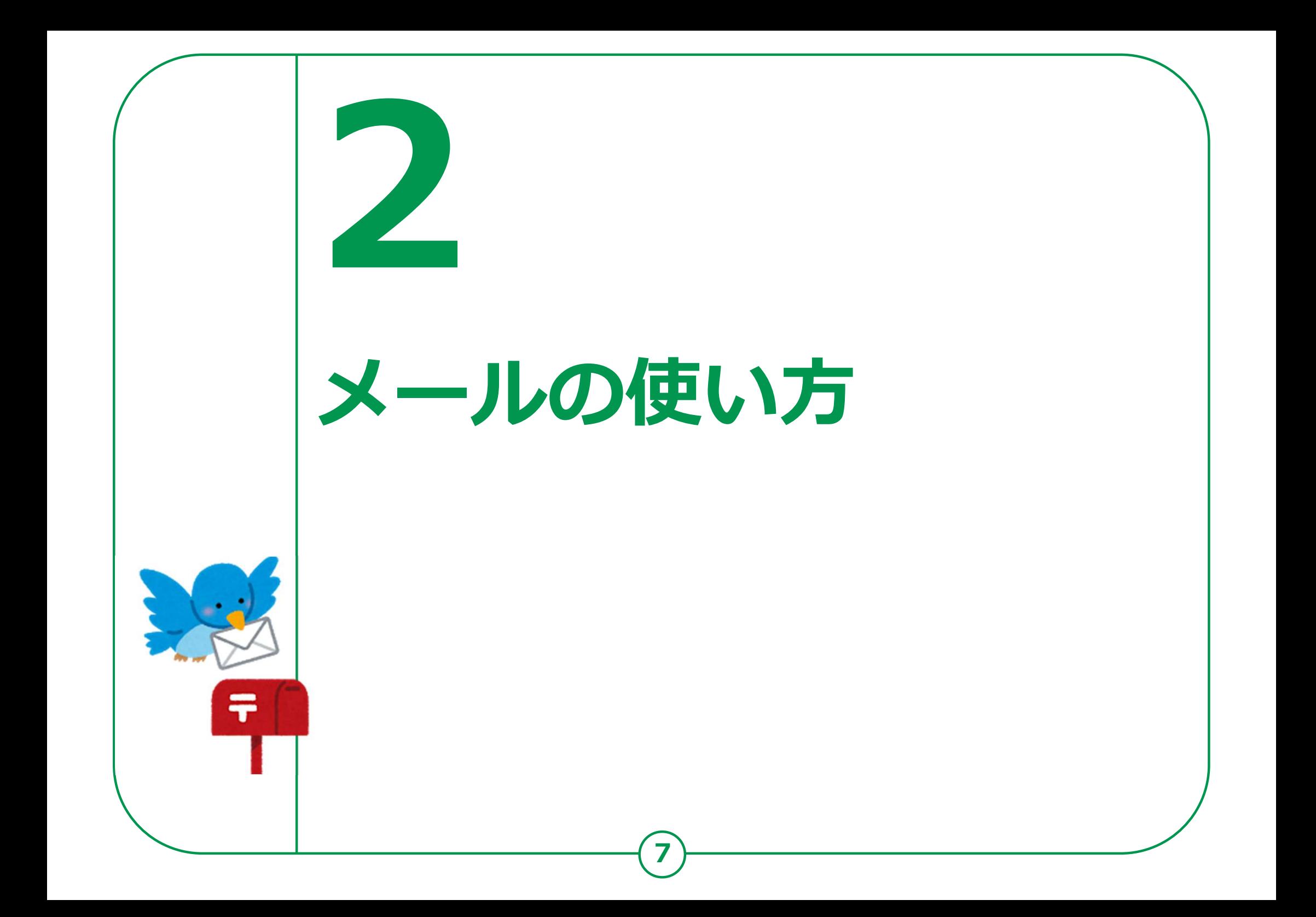

## メールの使い方 2-A iCloudメールの特徴 メールには、インターネットを供給している会社や 携帯会社が提供 するサービスの契約者向けに提供しているEメールサービスと、 **Gmail (ジーメール) をはじめとする、登録すれば誰でも利用でき** るEメールサービス(Webメール)等が有ります。 ※その他のメールサービスを利用することも可能です。 ・Apple社の製品を持っていれば誰でも無料で使用できる ・「AppleID」が必要 iCloudメールの特徴

8

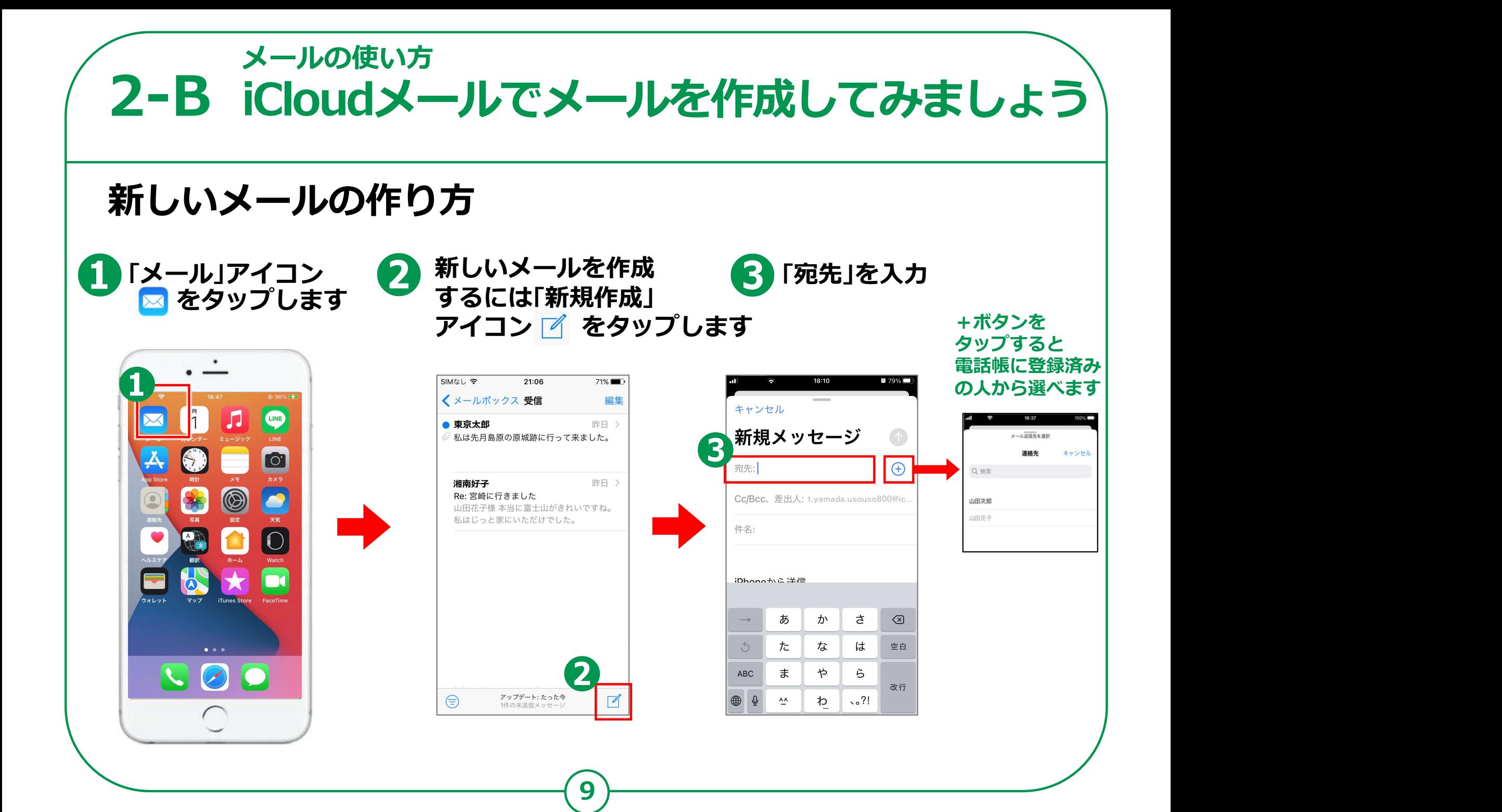

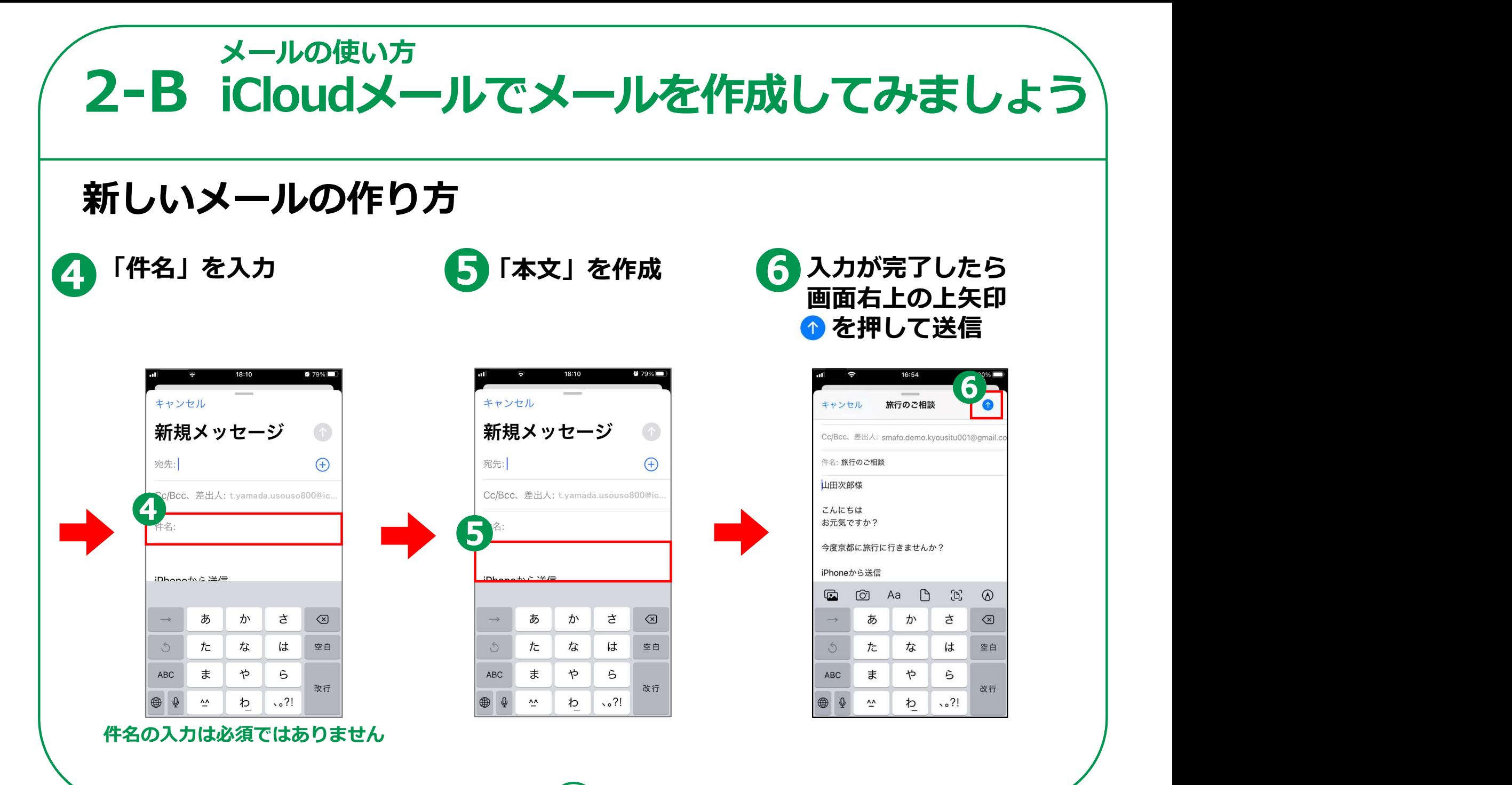

10

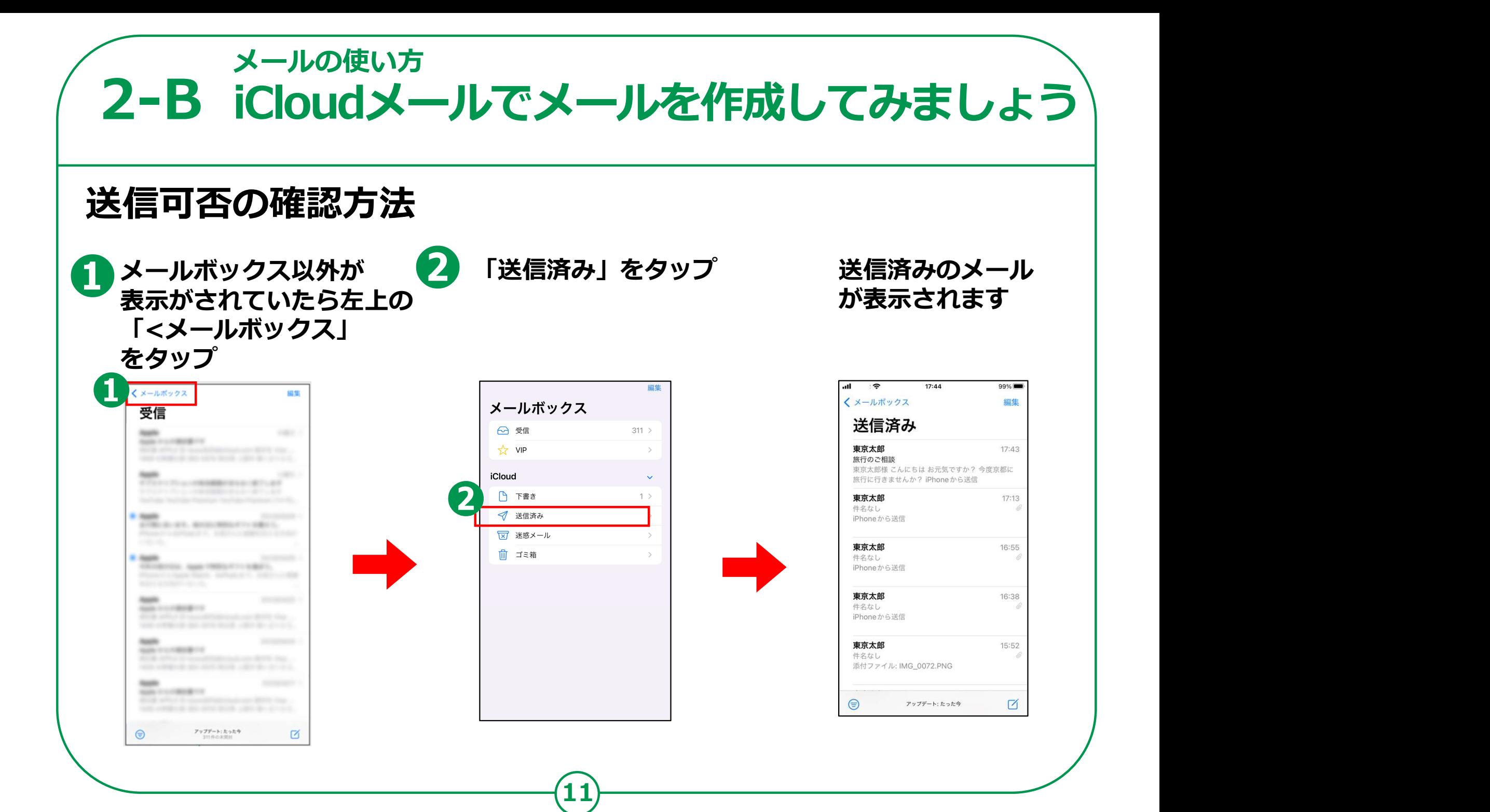

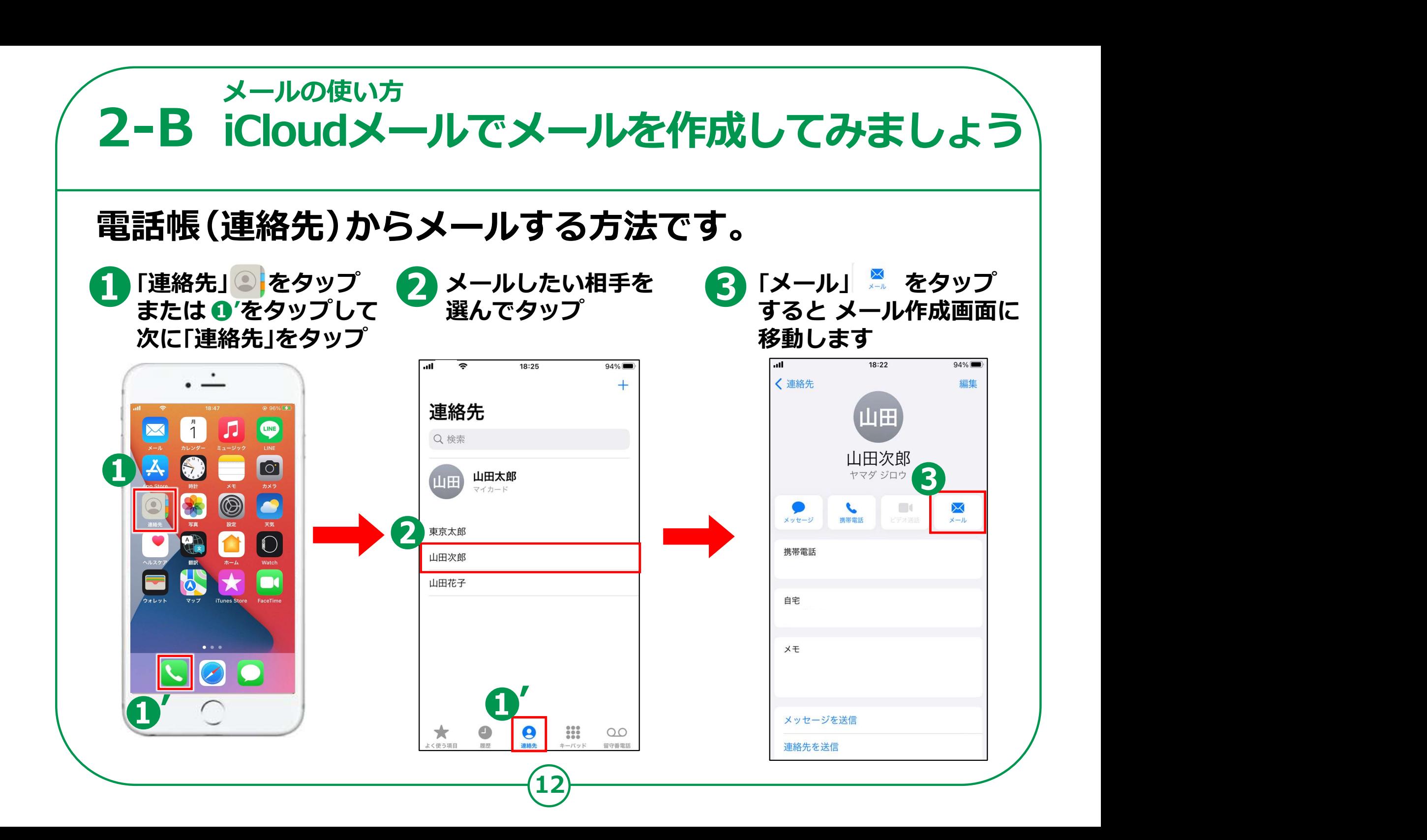

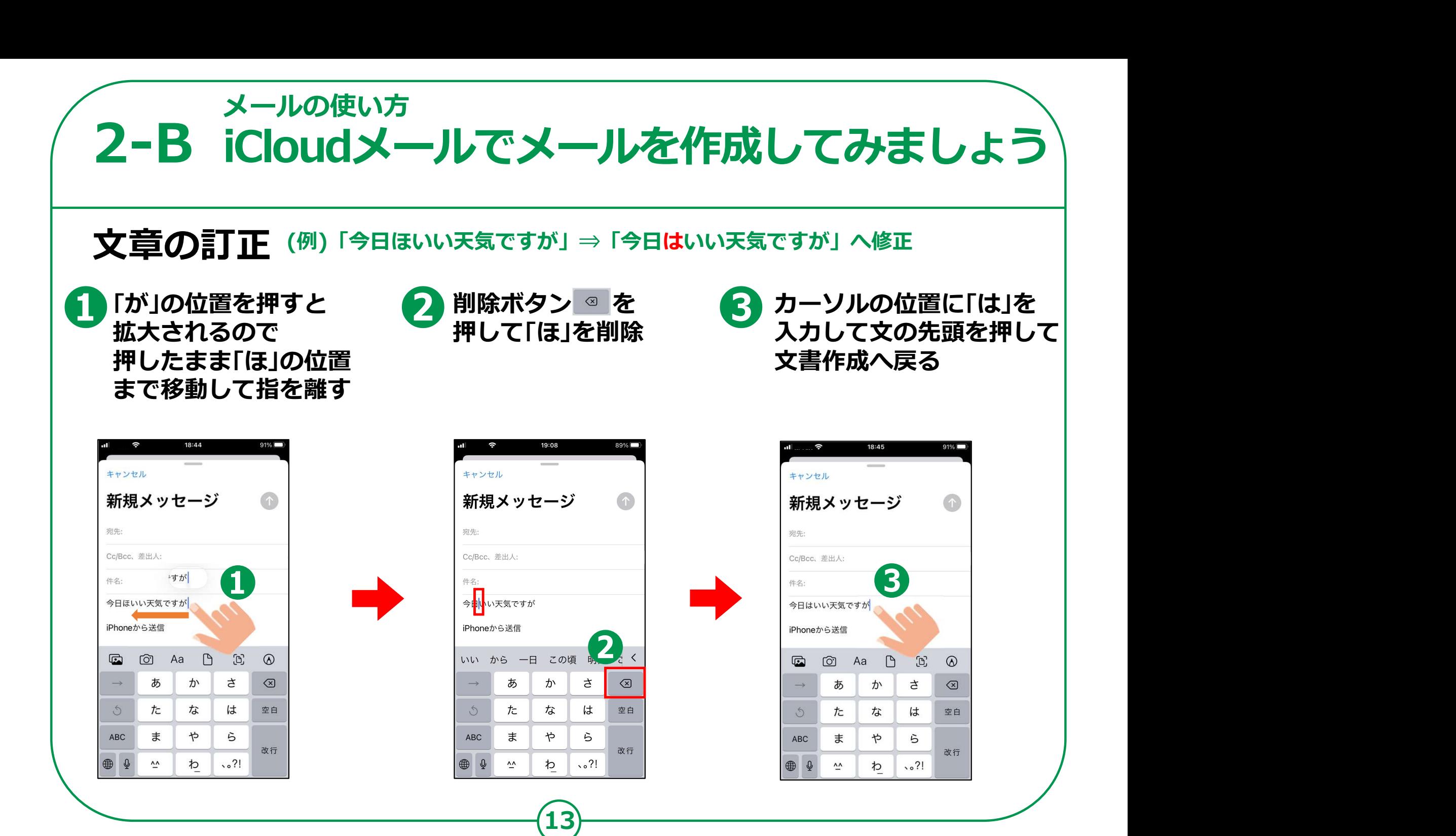

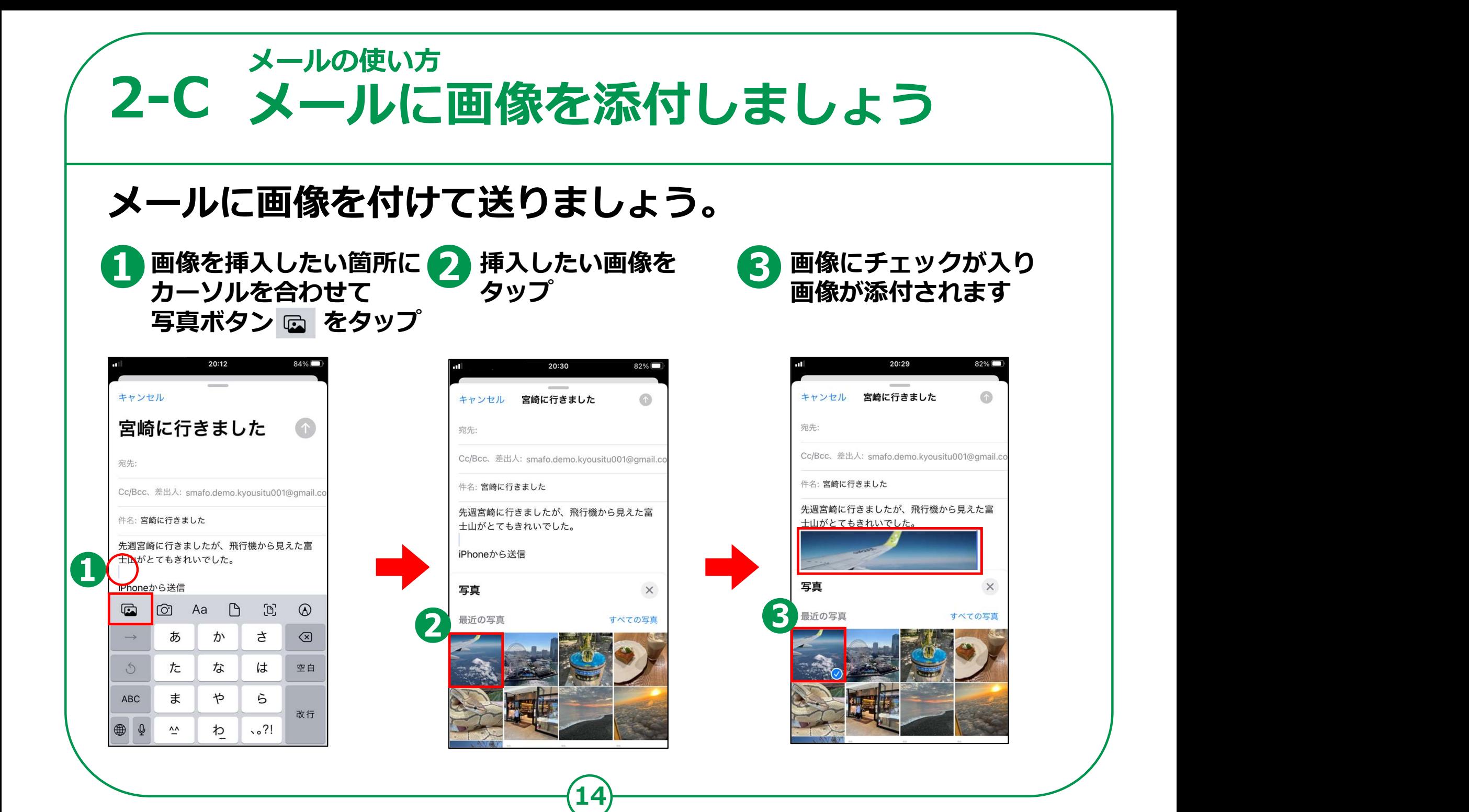

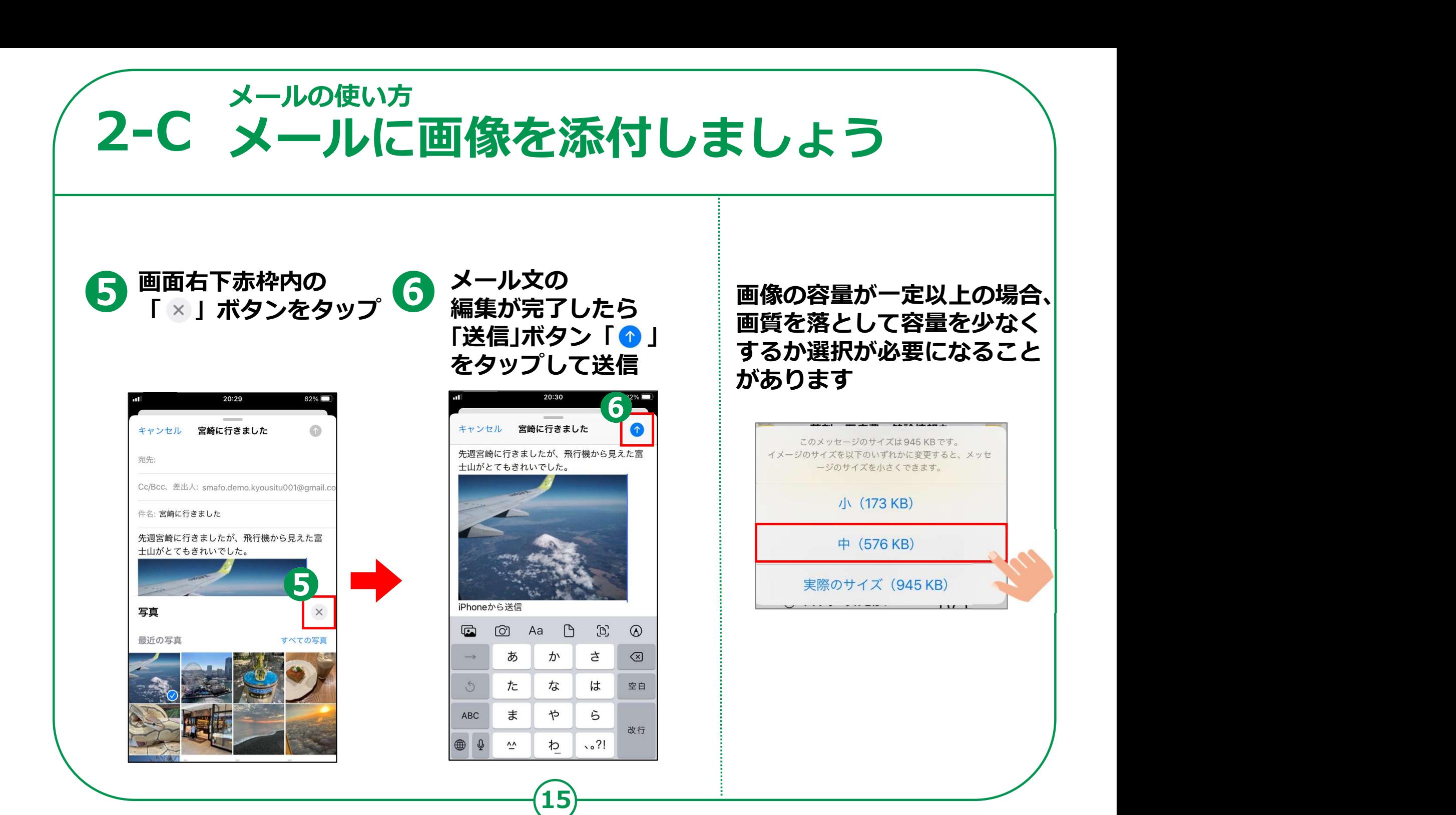

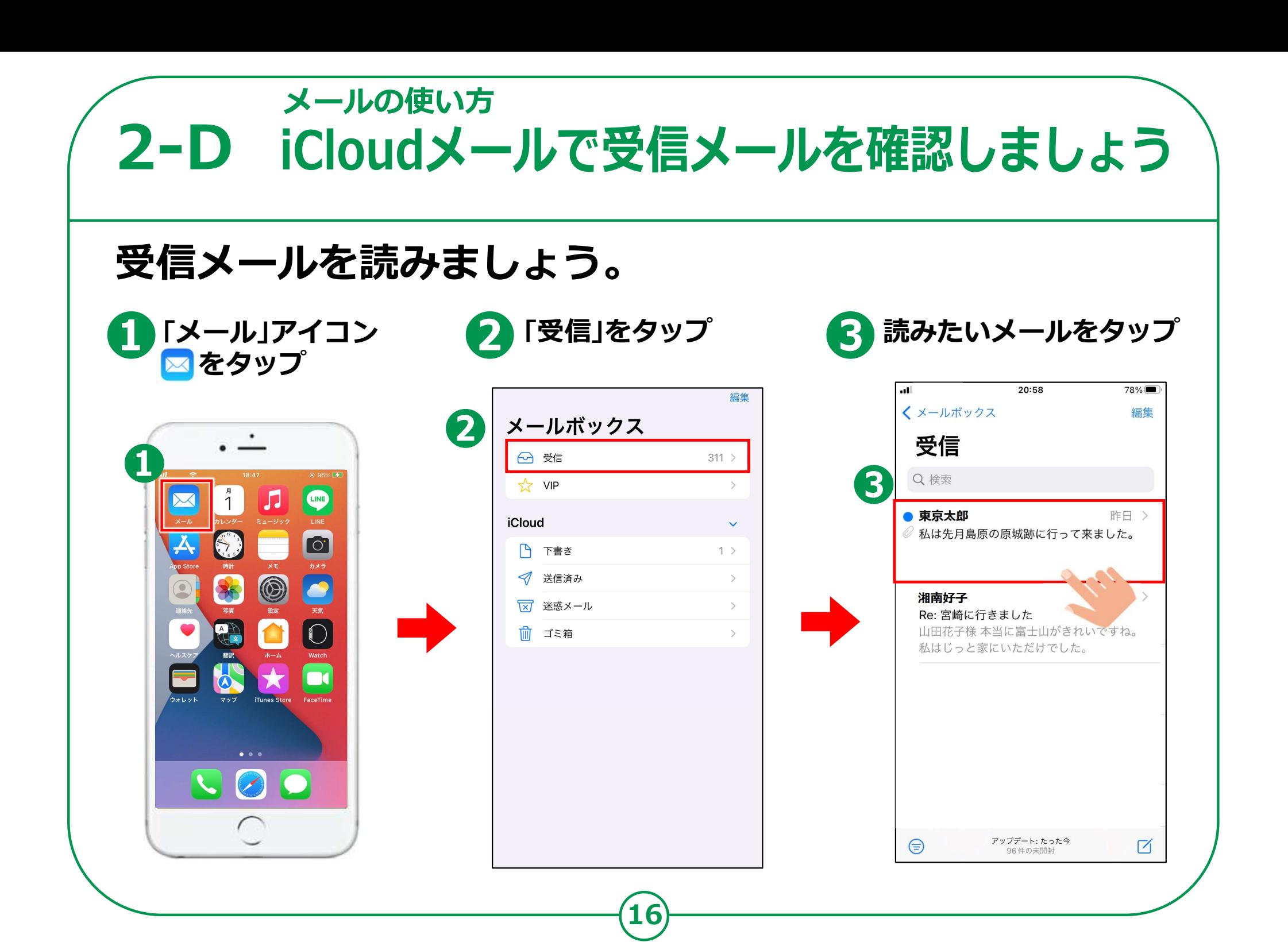

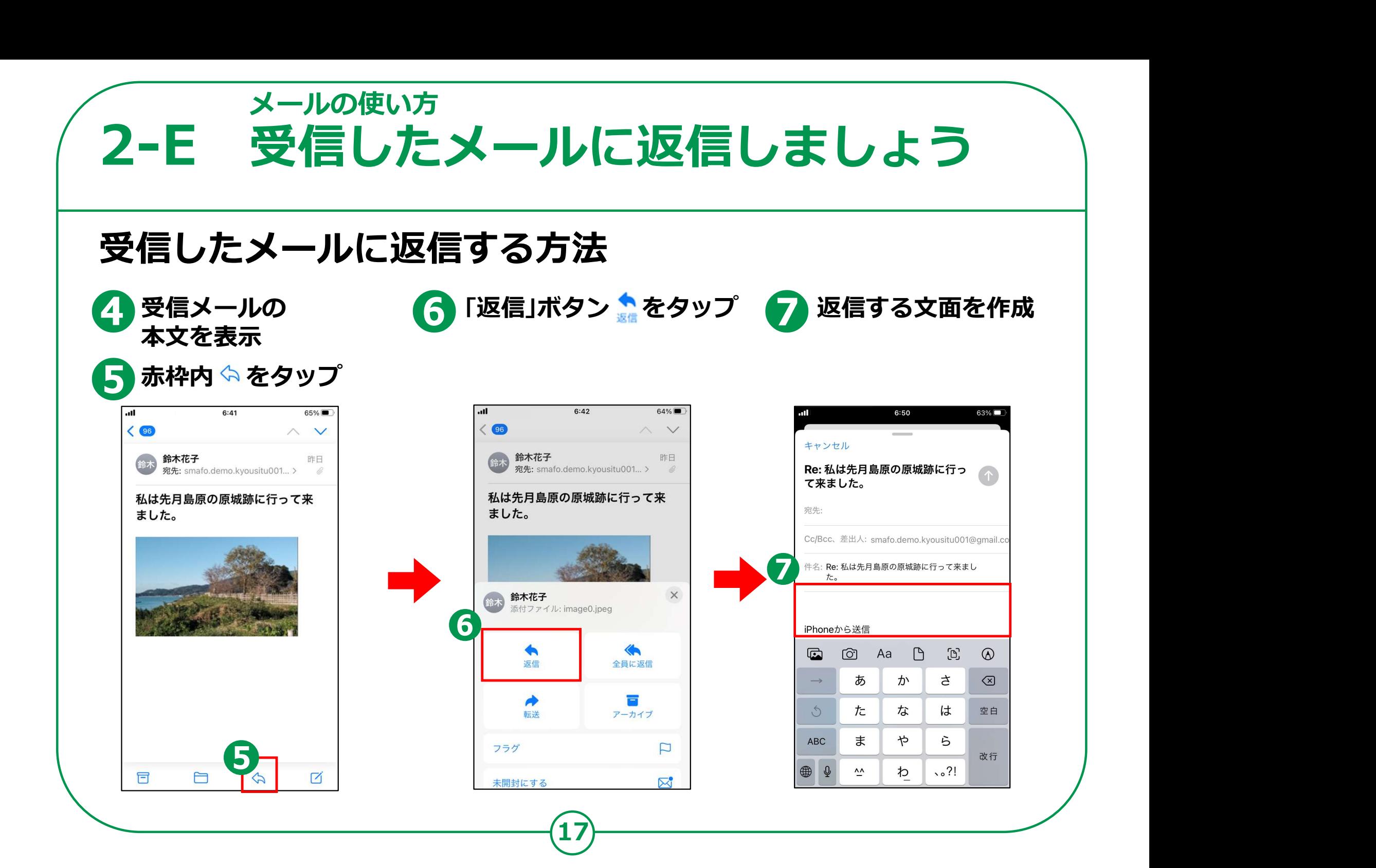

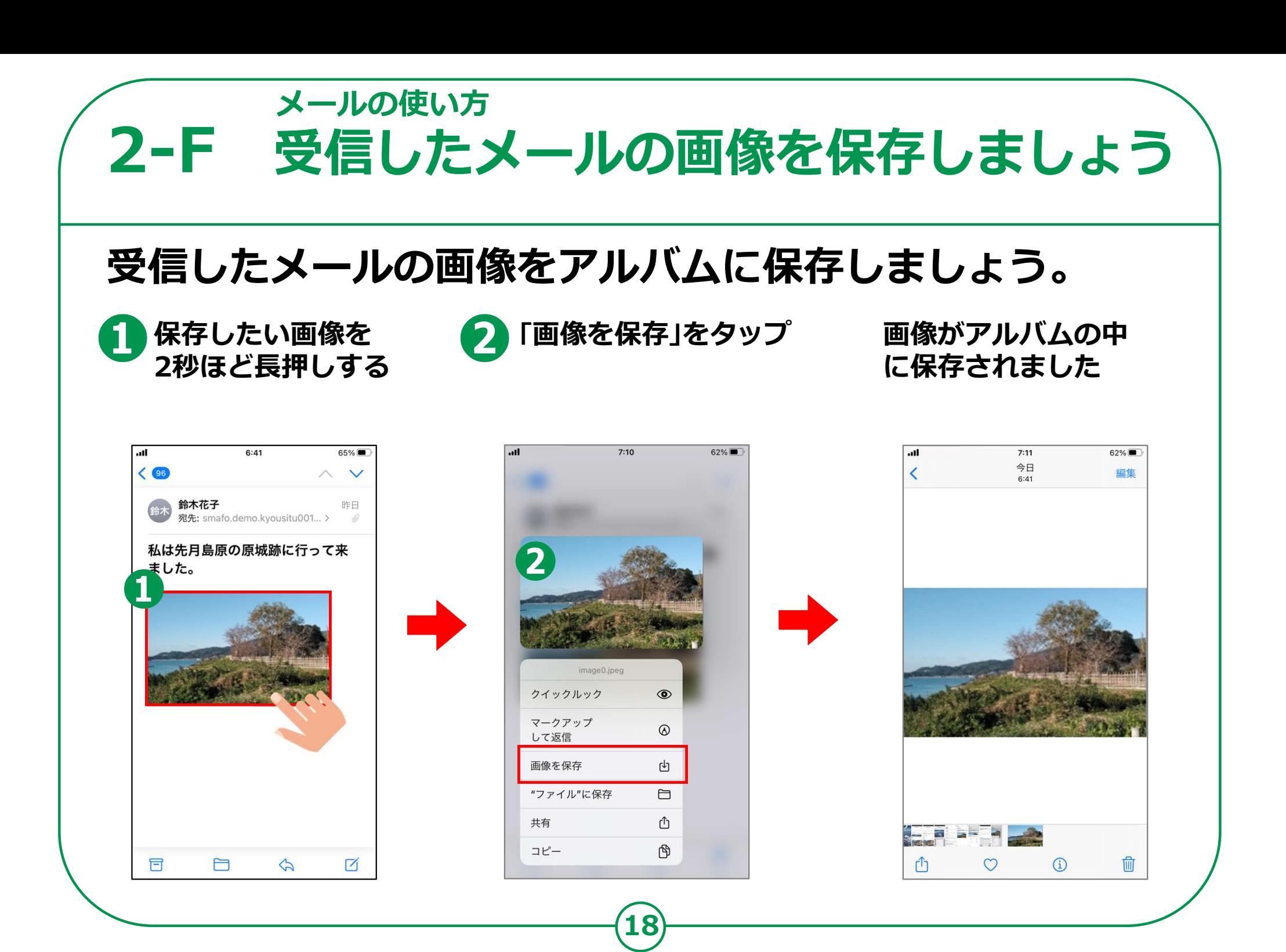

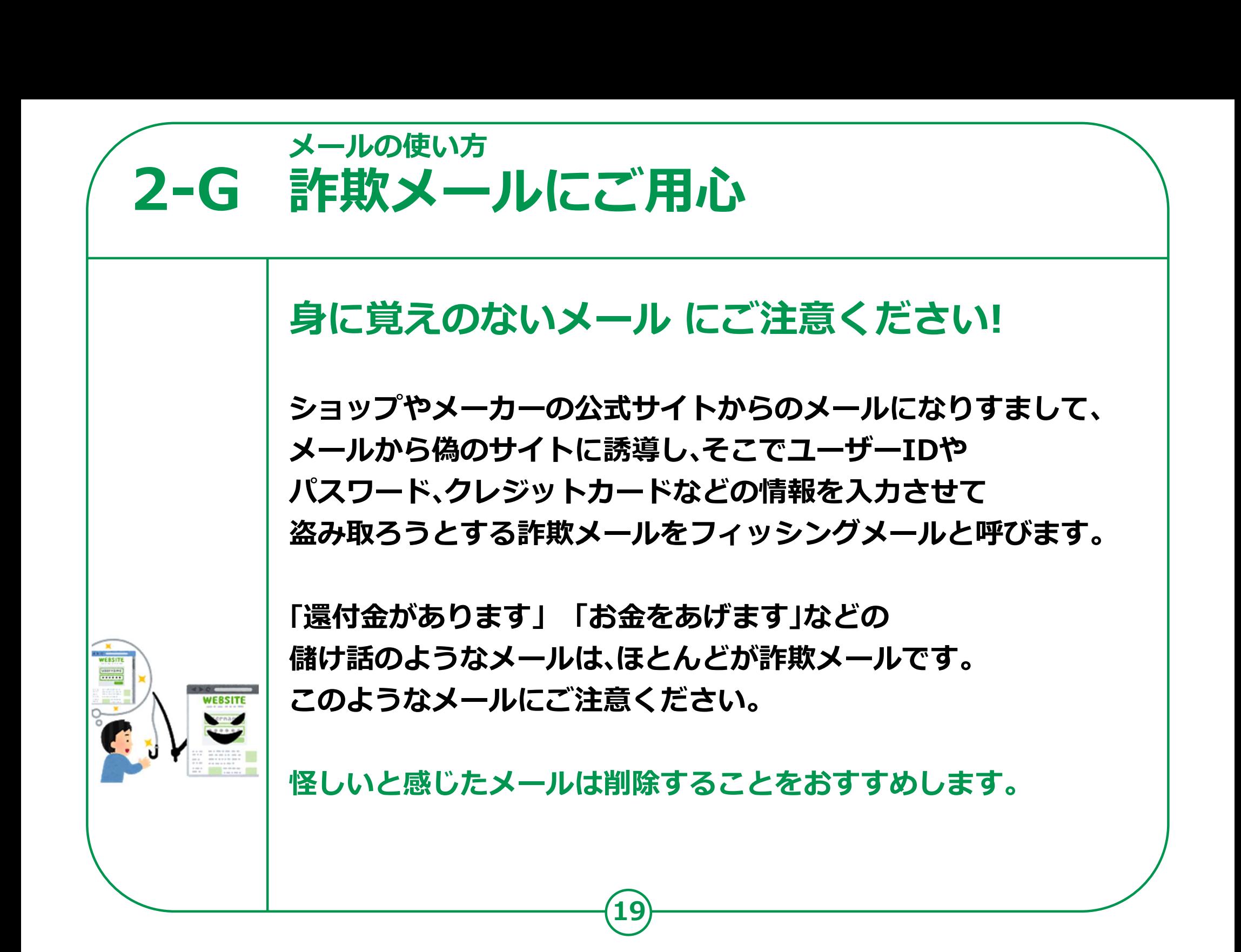

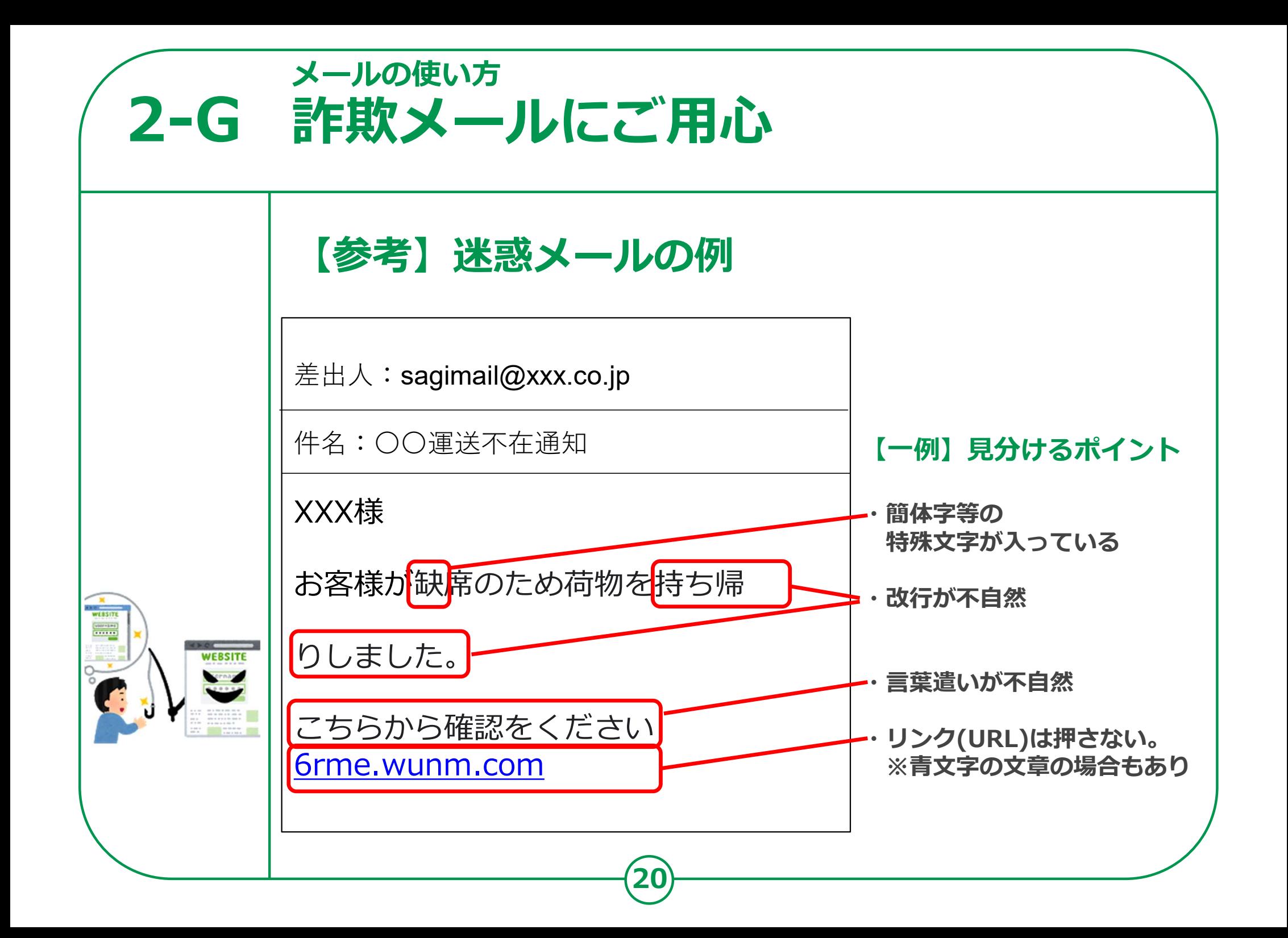